## **Top Writing Style Tips**

These tips were developed to foster a consistent appearance in all campus communications.

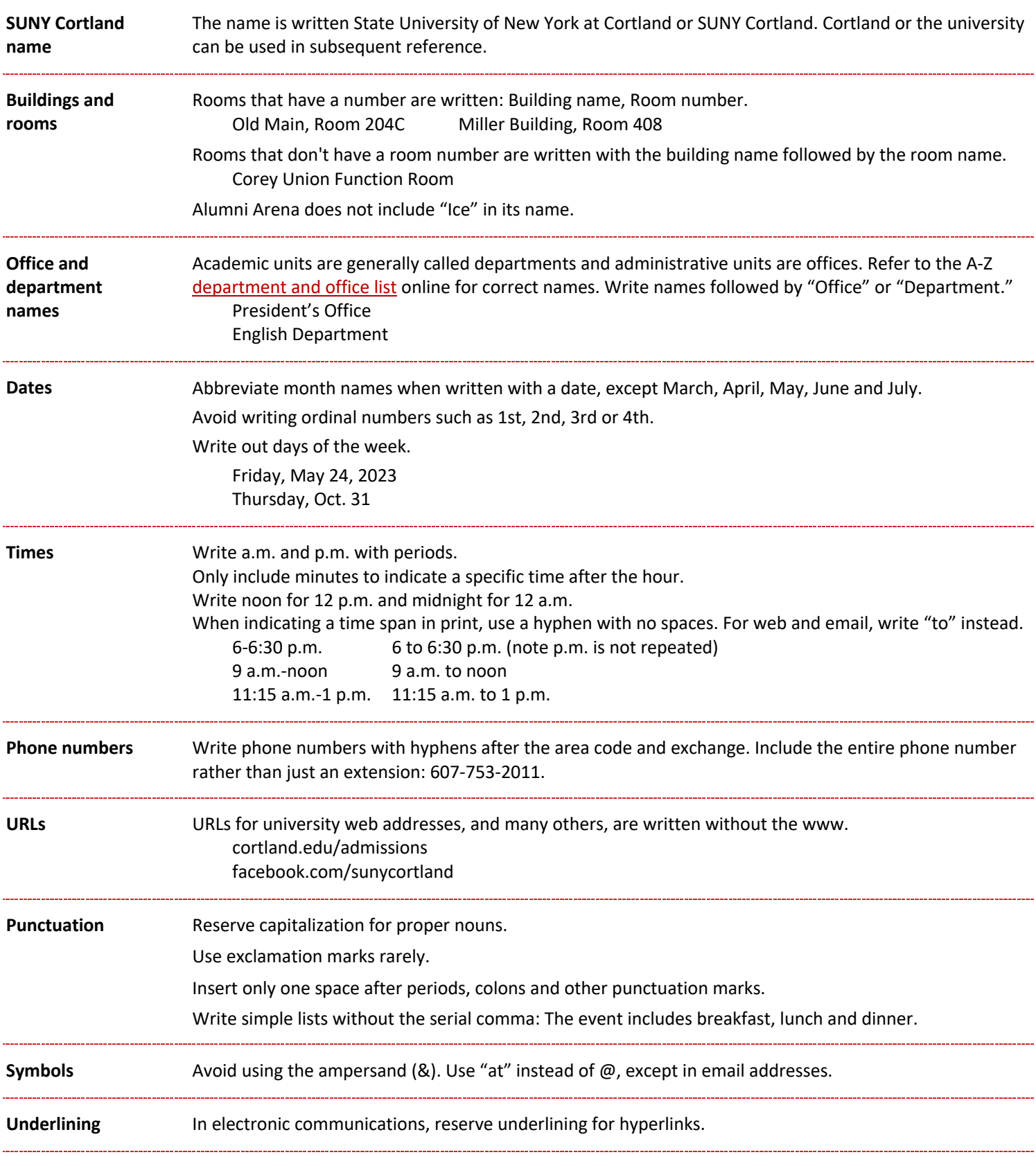

## **Resources**

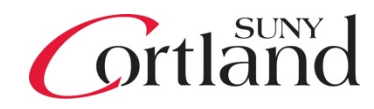